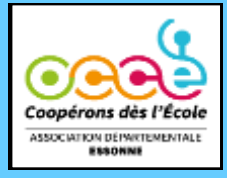

# Lettre aux coops  $\frac{N^{\circ} 94}{4 \text{Vri} / \text{Mai } 20}$

**Lettre d'information de l'Office Central de la Coopération à l'Ecole de l'Essonne**

### **Rencontres de classes « Rêve ta cour idéale »**

Les rencontres de classes **"Rêve ta cour idéale"** ont été une vraie réussite avec près de 350 élèves et leurs enseignant-es qui ont pu vivre, du 25 au 28 mars, à Brétigny sur Orge, des ateliers thématiques autour de l'aménagement des cours d'écoles. Nous remercions les partenaires associés à cet événement : l'association CRI, le CAUE de l'Essonne et l'association La Petite Tortue.

Les participant-es ont également découvert une exposition de toutes les maquettes 3D réalisées par les 15 classes inscrites. Découvrez les photos, les maquettes et les ateliers [ICI.](https://digipad.app/p/726128/6afc7c313c2ea)

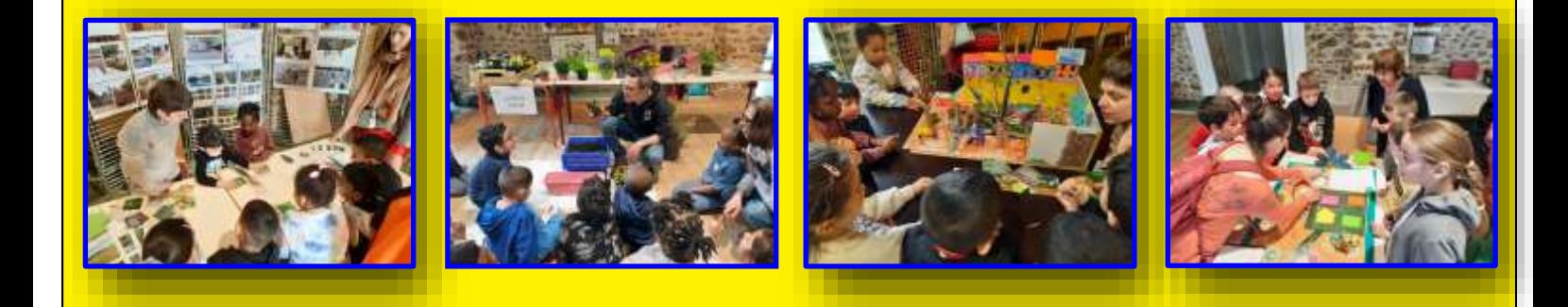

### **Comptes bancaires à découvert**

**L'OCCE 91 continue de payer des agios pour des comptes de coopératives à découvert. Merci de rester vigilants et de faire les comptes régulièrement afin que cela ne se reproduise pas.** 

**Si cela devenait récurrent, nous serions dans l'obligation de facturer les coopératives concernées.**

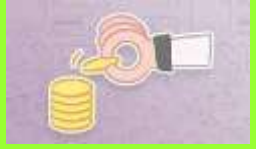

**N'hésitez pas à contacter l'OCCE 91 si votre coopérative rencontre des difficultés !**

### **Relevés bancaires en ligne**

Les coopératives ont désormais toutes **accès aux relevés bancaires en ligne grâce à BredConnect.**

- ➢ Si vous avez des difficultés pour vous connecter à BredConnect, le mieux est de nous appeler ou de nous envoyer un mail.
- ➢ Vous devez imprimer le relevé bancaire récapitulatif de fin de mois pour le mettre dans votre classeur de comptabilité.
- Passez directement par l'OCCE 91 plutôt que par la BRED si vous avez un souci avec la banque.

## **Les formations à la pédagogie coopérative**

Tout au long de cette année scolaire, via les propositions faites aux circonscriptions, nous avons mené des animations sur la pédagogie coopérative. Celles-ci ont bénéficié à plus de 200 enseignant-es de l'Essonne autour des Jeux coopératifs, de l'Education à l'empathie, du Lire, Dire, Ecrire et de la pratique des Mathématiques en coopération. Les retours positifs des participant-es nous encouragent à poursuivre ce travail au long cours.